# AutoCAD Crack Keygen Download [32|64bit]

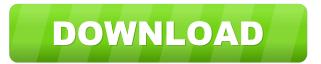

AutoCAD Crack + Free [Mac/Win]

AutoCAD: Command Line or GUI? (TCF Blog) Early versions of AutoCAD were a client/server system based on the DECVision personal computer operating system (PPC). Autodesk later began developing AutoCAD for the Atari ST platform, and in 1984 first release AutoCAD for the Atari ST was released. The next year, 1985, a port of AutoCAD for the Commodore Amiga was released. In 1987 the first graphical user interface (GUI) version of AutoCAD was released for the Apple Macintosh. In 1991, the first cross-platform software package was AutoCAD LT, for DOS, the Macintosh, and Windows. A version for Microsoft Windows 95 was released in 1998, and the first version for Windows NT/2000 in 2001. AutoCAD was the first AutoCAD software for Windows Vista to also support the later operating systems Windows 7, Windows 8, and Windows 10. In 2016, the last of the 32-bit versions, AutoCAD 2013, was made available. For the majority of the application's history, it has been the company's flagship product. AutoCAD is used by several international companies, universities, research organizations, and government agencies. AutoCAD has been adopted in industry as the de facto standard for 2D drafting and design in the industries of architecture, engineering, and construction. In these fields, it is required for projects to be drawn and sketched in the AutoCAD application, and then later digitized into their respective formats. The very first release of AutoCAD Initial versions of AutoCAD were strictly command line, batch-oriented programs; users would enter the command to generate drawings, stop the command, and open a document. The earliest versions of AutoCAD were only available for the very earliest versions of MS-DOS, starting

with the original MS-DOS 2.0 operating system. In 1989, the early versions of AutoCAD, now named AutoCAD 1.0, were offered for IBM compatible computers. In 1991, AutoCAD LT, a version of AutoCAD designed for smaller organizations and single users, was released for the Macintosh and Windows. In 1997, AutoCAD 2000, which included a new feature called Site Editing, was released for DOS, Windows, and the Macintosh. Site Editing allowed multiple individuals to work on a single drawing. Another major AutoCAD release for the DOS platform occurred in 2001, when

#### AutoCAD Crack+ [Updated]

Drawing Exchange Format (DXF) is a file format for storing CAD drawings. The file is a subset of the more general Drawing Interchange Format (DDF). The three well-known CAD (Computer-aided drafting) drawing formats are: Drawing Exchange Format (DXF) Advanced Graphics Exchange Format (AGF) Vector Graphic Exchange Format (VTX) DXF is a subset of DDF, and a superset of AGF. DXF can be read directly by AutoCAD Crack For Windows, and also by other CAD programs which support DDF, including DGN (and later Onix and TopoJ), FreeCAD and ConfeX. However, DXF is not always supported by some of these programs. DXF is a binary file format. It is documented in the AutoCAD 2022 Crack 2003 Manual. Formats based on DXF are required by some Autodesk applications such as: Autodesk Architectural Desktop AutoCAD Mechanical AutoCAD Electrical Autodesk AutoCAD Civil 3D AutoCAD Map 3D AutoCAD Map 3D-2D AutoCAD Map 3D-2D DXF Streaming AutoCAD Map 3D-2D DXF Streaming Capture AutoCAD Map 3D-2D DXF Streaming (Beta) AutoCAD Map 3D-2D DXF Streaming (Live) Autodesk AutoCAD Map 3D-2D DXF Streaming (Live) Streaming AutoCAD Map 3D-2D DXF Streaming (Live) Streaming (Beta) AutoCAD Map 3D-2D DXF Streaming (Live) Streaming (Beta) (Draft) AutoCAD Map 3D-2D DXF Streaming (Live) Streaming (Live) AutoCAD Map 3D-2D DXF Streaming (Live) Streaming (Live) (Beta) AutoCAD Map 3D-2D DXF Streaming (Live) Streaming (Live) (Draft) AutoCAD Map 3D-2D DXF Streaming (Live) Streaming (Live) (Draft) (beta) AutoCAD Map 3D-2D DXF Streaming (Live) Streaming (Live) (beta) (draft) AutoCAD Map 3D-2D DXF Streaming (Live) Streaming (Live) (draft) AutoCAD Map 3D- 5b5f913d15

### AutoCAD Crack+ Free Registration Code For PC

Open the game. Click the gear icon in the upper right hand corner. Click the Edit Registry button in the upper left hand corner. In the Registry Editor, find and delete the string value D3DADAPTER\_RUNTIME\_VERSION\_STRING under the key named HKEY\_LOCAL\_MACHINE\Software\Microsoft\DirectX and then reload the Registry. To enable the function, right click the gear in the upper right hand corner and choose properties. Then click on the change button in the window that pops up and enter C:\autocad\setup\win32\setup.exe into the text box that appears. Then press OK. If the activation fails, uninstall Autocad and Autodesk Autocad and activate it again. AutoCAD X, XSI and LT download AutoCAD LT can be obtained from the Autodesk Site. AutoCAD X and XSI can be downloaded from the Autodesk Site or from Autodesk Autocad Download. Comparison with other CAD software Reviews The CADWeek Autocad Practice test for Beginners is not listed at official Autodesk site. References Category:3D graphics software Category:CAD file formatsQ: How do I set the size of the text when it is presented in the editor window? I am trying to make the text in an image editable but I want the height and width to be the size of the image. For instance, if my image is 800x600 I want the editor to display as 800x600 in the editor. I'm using MonoDevelop/MonoTouch 4.3.3. Any ideas? Thanks A: I think the easiest way is to have your image be the size of the size you want and then make the text in the editor field the size you want. That way the user cannot change the size of the image anymore after it has been changed to the size of the editor. North Korea is pushing back hard against President Trump's claim that the regime is no longer developing nuclear weapons, calling his statements "a foolish act of imprudence" and suggesting that the United States is suffering from a major case of "a certain kind of dementia." In a statement published by state media, North Korea's Foreign Ministry on Thursday accused the

#### What's New in the?

In this segment, learn about Markup Assist, a powerful new feature that speeds up your workflow. AutoCAD Release 2023 is our most anticipated release in quite some time. With AutoCAD Release 2023, you get a powerful new version of AutoCAD, improvements to most of the features we released last year, and many

brand new features we couldn't wait to share. The biggest update is the inclusion of AutoCAD 2023, which provides support for the new iPhone 11, 11 Pro, and 11 Pro Max models. Markup Import and Markup Assist: Rapidly send and incorporate feedback into your designs. Import feedback from printed paper or PDFs and add changes to your drawings automatically, without additional drawing steps. (video: 1:15 min.) The other big feature is AutoCAD 2023. This major update to AutoCAD brings a host of new capabilities to AutoCAD's powerful toolset. AutoCAD 2023 is built from the ground up to support the many new features of the iPhone 11, 11 Pro, and 11 Pro Max. We'll break down some of the major changes in AutoCAD 2023, starting with Markup Import and Markup Assist. Markup Import and Markup Assist For years, one of the biggest struggles designers have had while creating and reviewing designs is the need to be in front of their computer, and the tools they use, to review and comment on design changes. Today, designers send feedback through emails, drawings are reviewed on paper, and even reviewed via handwritten notes and phone calls. It's time-consuming, inefficient, and not scalable. It's also time when we can be creating and improving our designs. Imagine a world where feedback could be instantly incorporated into a drawing, without requiring new lines or manual adjustments. With Markup Import and Markup Assist, you can use all of the paper-based feedback you have to automatically incorporate changes into your design. How does it work? When you receive feedback, such as a design change, you'll tap the "Add Markup" button in the Feedback Control Panel, and send the feedback to your AutoCAD drawing. The feedback will be automatically added to the drawing, and the changes will be highlighted in blue, and show up on the drawing's surface. To add the changes, go to

### System Requirements For AutoCAD:

## PC -1 GB RAM -25 GB HD space -Avalon Graphics card or higher -Internet Connection Mac PS4 XBOX One -2 GB RAM -Aval

### Related links:

https://techadarsh.com/2022/06/07/autocad-license-code-keygen-free-3264bit-updated-2022/ https://www.pamelafiorini.it/2022/06/07/autocad-crack-with-license-key/ https://mugstand.com/?p=722 http://tlcme.org/wp-content/uploads/2022/06/briooct.pdf http://www.giffa.ru/product-reviewsbook-reviews/autocad-2020-23-1-crack-win-mac-updated-2022/ https://pngmaket.net/wp-content/uploads/2022/06/caylphyl.pdf http://fixforpc.ru/autocad-24-0-crack-with-key-download-x64/ https://www.chiesacristiana.eu/wp-content/uploads/2022/06/reliosm.pdf https://startpointsudan.com/?p=2274 https://practicea.com/autocad-20-0-crack-activator-download-updated-2022/ https://gentle-depths-45360.herokuapp.com/AutoCAD.pdf https://xn--b1aaamafp7bzaceeic3d.xn--p1ai/wp-content/uploads/2022/06/sinkhar.pdf https://www.bg-frohheim.ch/bruederhofweg/advert/autocad-download/ https://myrealex.com/upload/files/2022/06/AAAjWfjF4ENSuGkmpYBl 07 f2fdc0f752d05c585e77a939a2714562 file.pdf http://www.oscarspub.ca/wp-content/uploads/2022/06/AutoCAD-7.pdf https://www.estudiferrer.com/wp-content/uploads/2022/06/AutoCAD-9.pdf http://mutigo.be/wp-content/uploads/2022/06/AutoCAD-1.pdf https://sheltered-earth-67394.herokuapp.com/glaein.pdf https://perraderragesupobe.wixsite.com/raredvepar/post/autocad-crack-free-for-windows-latest http://formeetsante.fr/autocad-2022-24-1-crack-keygen-updated/